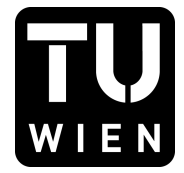

106.054 UE AKNUM Computernumerik, 101.484 VU Computernumerik - SS 2018

Vorzubereiten bis: 19. April 2018 19. März 2018 19. März 2018

# **1. Übungsblatt**

## **Aufgabe 1:**

Für eine differenzierbare Funktion *f* ist die (relative) Konditionszahl

$$
\kappa_{\rm rel}(t) = \left| \frac{t f'(t)}{f(t)} \right|.
$$

- **a**) Bestimmen Sie  $\kappa_{rel}(t)$  für  $f(t) = \arccos(t)$ .
- **b)** Plotten Sie *κ*rel(*t*) auf dem Intervall [*−*1*,* 1]. Geben Sie eine adäquate Interpretation dafür an.

## **Aufgabe 2:**

Berechnen Sie numerisch (verwenden Sie MATLAB) mit Hilfe des *Differenzenquotienten* und des *zentralen Differenzenquotienten* die Ableitung der Funktion

$$
f(x) = \cos x
$$

an der Stelle  $x = \frac{\pi}{4}$  $\frac{\pi}{4}$  für verschiedene Werte von *h*, vergleichen Sie mit dem exakten Ergebnis und verifizieren Sie experimentell die Ordnung des entsprechenden Verfahrensfehler.

### **Aufgabe 3:**

Werden die relativen Eingabefehler eines gut konditionierten Problems  $y = f(x)$  durch ein Berechnungsverfahren nicht vergrößert, so heißt das Verfahren *(numerisch) stabil*. Ein Verfahren, das trotz kleiner Konditionszahl zu falschen Ergebnissen führen kann, heißt *(numerisch) instabil*.

Der Ausdruck  $f(x) = 1 - \sqrt{1 - x^2}$  soll für  $x \approx 0$  berechnet werden. Zeigen Sie, dass es sich um ein gut konditioniertes Problem handelt. Bei der Auswertung dieses Ausdrucks erhält man allerdings Ergebnisse mit extrem großen relativen Rundungsfehlern. Bestätigen Sie das mit MATLAB für *x* = <sup>1</sup>*.*<sup>0</sup> *·* <sup>10</sup>*−<sup>j</sup>* , *j ∈* N hinreichend groß. Rechnen Sie in single-Arithmetik.

Überlegen Sie wie dieses numerisch instabile Berechnungsverfahren in ein stabiles mathematisch äquivalentes Verfahren umgeformt werden kann, das den Effekt der Auslöschung umgeht.

## **Aufgabe 4:**

Bestimmen Sie die Lösung des linearen Gleichungssystems

$$
\begin{pmatrix} 10 & 7.1 \\ 2 & \sqrt{2} \end{pmatrix} \begin{pmatrix} x \\ y \end{pmatrix} = \begin{pmatrix} 10 \\ 4 \end{pmatrix}
$$

und untersuchen Sie die Abhängigkeit der Lösung von der Genauigkeit bzw. Anzahl der Dezimalstellen zur Darstellung der reellen Zahl *<sup>√</sup>* 2.

### **Aufgabe 5:**

*Konditionsanalyse.* Berechnen Sie die relative Konditionszahl  $\kappa_x =$ *xf′* (*x*) *f*(*x*)    von

$$
f(x) = \frac{\sqrt{1+x} - \sqrt{1-x}}{x}
$$

und versuchen Sie eine Abschätzung für *x ∈* (*−* 1  $\frac{1}{2}, \frac{1}{2}$  $\frac{1}{2}$ ) anzugeben (entweder durch analytische Überlegungen oder durch Berechnen von Werten in MATLAB...). Gesucht ist also eine von *x* unabhängige (möglichst kleine) Konstante *C*, so dass  $\kappa_x < C$  für alle  $x \in \left(-\frac{1}{2}\right)$  $\frac{1}{2}, \frac{1}{2}$  $(\frac{1}{2})$  gilt.

## **Aufgabe 6:**

Schätzen Sie den relativen Rundungsfehler bei der Berechnung von

$$
z = \frac{1}{\sqrt{x^2 + 1} + x}
$$

durch die Analyse mittels Fehlerfortpflanzung ab und vergleichen Sie mit dem mathematisch äquivalenten Ausdruck  $z = \sqrt{x^2 + 1} - x$ . Betrachten Sie verschiedene Werte von *x*, also etwa  $x \approx 0$ , *x* sehr groß....

### **Aufgabe 7:**

Mit der Konditionszahl  $K_x =$ *xf′* (*x*) *f*(*x*)    kann die Sensitivität des Resultats *y* = *f*(*x*) in Bezug auf die Eingabe *x* gemessen werden.

Berechnen Sie für das Problem  $y = f(x) = x^r$ ,  $r \in \mathbb{R}$  die Konditionszahl. Diskutieren Sie, für welche Werte *r* schlechte / gute Kondition vorliegt. Berechnen Sie weiters jeweils die Konditionszahlen für die Funktionen  $y = f(x) = \exp(x)$ ,  $y = f(x) = \ln x$  und  $y = f(a) = a + b + c$  (*b* und *c* sind konstant) und diskutieren Sie jeweils die Ergebnisse.

#### **Aufgabe 8:**

Für eine Folge  $(x_n)_{n\in\mathbb{N}}$  aus [0, 1] gelte für alle  $n \in \mathbb{N}$  mit  $n \geq 2$  die folgende Beziehung:

$$
\left|\frac{1}{2} - x_{n+1}\right| \le \left|\frac{1}{2} - x_n\right|^3
$$

Eine relle Zahl *<sup>x</sup> <sup>∈</sup>* <sup>R</sup> ist gleich 0 im double precision standard genau dann wenn sie *<sup>|</sup>x<sup>|</sup> <sup>&</sup>lt;* <sup>2</sup>*.*2251*·*10*−*<sup>308</sup> erfüllt. Wie groß muss *n* sein, damit  $|\frac{1}{2} - x_n|$  im double precision standard gleich 0 ist?

*Hinweis:* Überlegen Sie sich, warum

$$
\left|\frac{1}{2} - x_{n+1}\right| \le \left|\frac{1}{2} - x_0\right|^{(3^{n+1})} \le \left(\frac{1}{2}\right)^{(3^{n+1})}
$$

gilt und folgern Sie daraus, wie *n* gewählt werden muss, sodass

$$
(\frac{1}{2})^{(3^{n+1})} < 2.2251 \cdot 10^{-308}
$$

erfüllt ist.